## 100% Pass Guaran[tee PassLeader 1Z0-064 Dumps with](http://www.oraclebraindump.com/?p=779) VCE and PDF for Free (Question 7 - Question 12)

 PassLeader now are offering 100% pass ensure 1Z0-064 dumps! All 1Z0-064 exam questions have been updated with correct answers, welcome to download the newest PassLeader 1Z0-064 VCE dumps and PDF dumps:

https://www.passleader.com/1z0-064.html (90 Q&As) BTW: Download PassLeader 1Z0-064 dumps from Google Drive for free: https://drive.google.com/open?id=1ZJ8IAgupu8ZxjCosUsnrIai3zsPlhNd2 QUESTION 7You recently joined a new team administering a database. You notice that full table scans are performing poorly compared with full table scans on the databases you administered in a previous job. You decide that performance problems are caused by a misconfiguration of factors affecting full table scans. Which three factors should you investigate to determine the cause of the poorly performing Full Table Scans (FTS)? (Choose three.) A. value of DB\_FILE\_MULTIBLOCK\_READ\_COUNTB. storing query results in the result cacheC. setting of the DISK\_ASYNC\_IO parameter to TRUED. setting of the OPTIMIZER\_MODE parameter to ALL\_ROWSE. use of parallel queriesF. block size of the tablespaces in which the tables being scanned are storedG. value of the

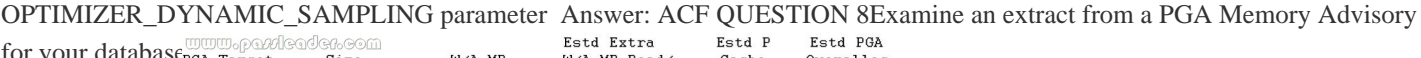

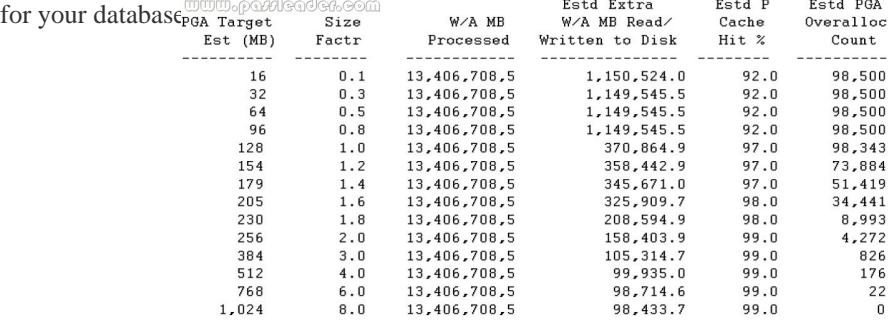

Which two infer[ences are correct? \(Choose two.\) A. Automatic management of PGA](http://www.oraclebraindump.com/wp-content/uploads/2018/06/passleader-1z0-064-dumps-81.jpg) memory is disabled.B. The current PGA size requires the use of a temporary tablespace for sorting operations.C. The current PGA size is sufficient and does not require the memory manager to allocate more memory.D. PGA size should be increased at least four times its current size for significant improvement in performance and disk space management. Answer: BD QUESTION 9Examine the structure of the EMPLOYEES **www.pov/legder.com** 

table  $_{SQL}$  desc employees

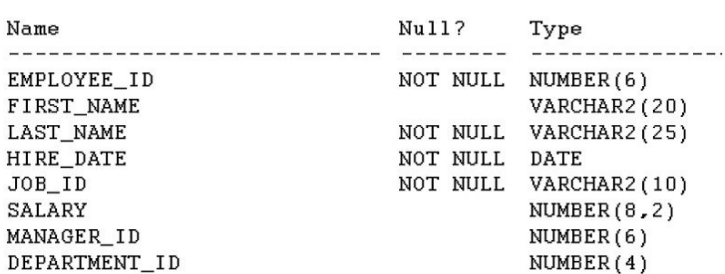

EMPLOYEE ID is the primary key. No other indexes exist on this table. View the Exhibit to examine the commands and their output:

SQL> select department\_id, count(department\_id) from employees group by<br>department\_id order by 2;

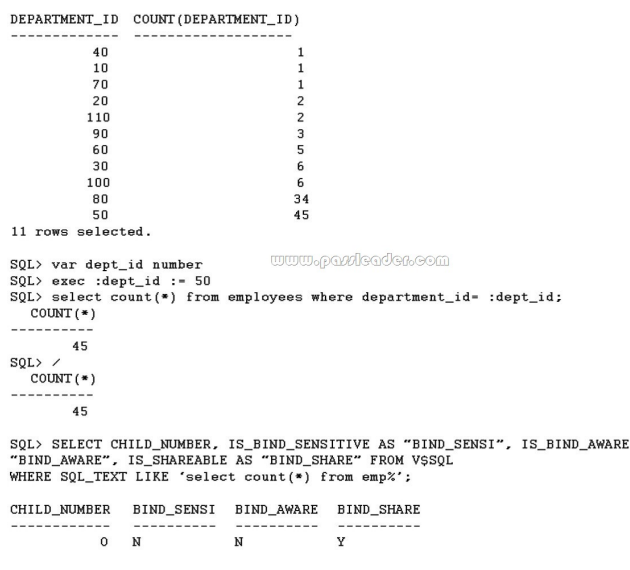

[Which two actions should you perform to make the cursor bind awa](http://www.oraclebraindump.com/wp-content/uploads/2018/06/passleader-1z0-064-dumps-92.jpg)re? (Choose two.) A. Create a histogram on the DEPARTMENT\_ID column.B. Change the default CURSOR\_SHARING value to FORCE.C. Execute the query with the same DEPARTMENT\_ID value multiple times.D. Create an index on the DEPARTMENT\_ID column.E. Gather statistics for the index.F. Regather statistics on the table. Answer: CD QUESTION 10For your database some users complain about not being able to execute transactions. Upon investigation, you find that the problem is caused by some users performing long-running transactions that consume huge amounts of space in the UNDO tablespace. You want to control the usage of the UNDO tablespace only for these user sessions. How would you avoid the issue from repeating in future? (Choose the best answer.) A. Create a profile for the users with the LOGICAL\_READS\_PER\_SESSION and LOGICAL\_READS\_PER\_CALL limits defined.B. Create external roles to restrict the usage of the UNDO tablespace and assign them to the users.C. Set the threshold for UNDO tablespace usage for the users.D. Implement a Database Resource Manager plan by mapping the users to a resource consumer group with limits defined for UNDO tablespace usage. Answer: D QUESTION 11Examine the parameters set for your database instance was necessaries

ΑS

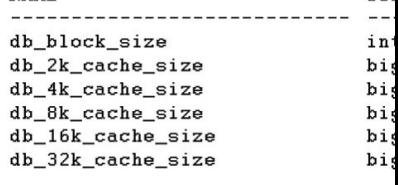

**TY** 

TYPE

You are asked by a developer to create a table for an application with these requirements:- The table will be used for a DSS application.- High volume bulk loads will be performed.- The table will be used to store archival data on [which large full-table scans](http://www.oraclebraindump.com/wp-content/uploads/2018/06/passleader-1z0-064-dumps-111.jpg) (FTS) will be performed.Which attributes are the best for the tablespace in which this table should be created? (Choose the best answer.) A. Create it in a locally managed tablespace with ASSM enabled and assign a high value for the PCTFREE attribute.B. Create it in a locally managed tablespace with manual segment space management.C. Create it in a locally managed tablespace with a bigger nonstandard block size and ASSM enabled.D. Create it in locally managed tablespace with ASSM enabled and an additional freelist. Answer: D QUESTION 12Examine the parameters set for your database instance: NAME

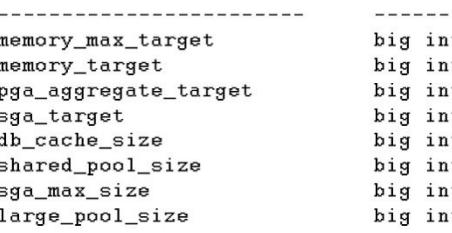

You upgrade your database to Oracle Database 12c. The database supports a mixed workload and w[orks with different workloads at](http://www.oraclebraindump.com/wp-content/uploads/2018/06/passleader-1z0-064-dumps-121.jpg) different times. You notice in an ADDM report that the shared pool is inadequately sized. You resize the shared pool by decreasing

the sizes of other pools, which [results in inadequate sizes for other pools. You want to auto](http://www.oraclebraindump.com/?p=779)mate the sizing of SGA components. Which two actions should you perform? (Choose two.) A. Set the SGA\_TARGET parameter equal to SGA\_MAX\_SIZE.B. Set the SGA\_TARGET parameter to the sum of DB\_CACHE\_SIZE,SHARED\_POOL, and LARGE\_POOL\_SIZE.C. Set the MEMORY\_MAX\_TARGET parameter to the sum of DB\_CACHE\_SIZE, SHARED\_POOL, and LARGE\_POOL\_SIZE.D. Set DB\_CACHE\_SIZE,SHARED\_POOL, and LARGE\_POOL\_SIZE to their minimum required values.E. Set the PGA\_AGGREGATE\_TARGET parameter to 0 and the SGA\_TARGET parameter to 1.5G. Answer: AD PassLeader now are offering 100% pass ensure 1Z0-064 dumps! All 1Z0-064 exam questions have been updated with correct answers, welcome to download the newest PassLeader 1Z0-064 VCE dumps and PDF dumps: https://www.passleader.com/1z0-064.html (90 Q&As) BTW: Download PassLeader 1Z0-064 dumps from Google Drive for free: https://drive.google.com/open?id=1ZJ8IAgupu8ZxjCosUsnrIai3zsPlhNd2